### <span id="page-0-0"></span>INF1 : Algorithmique et Programmation Cours 14 : Révisions

#### Domitile Lourdeaux

Université de technologie de Compiègne

Printemps 2024

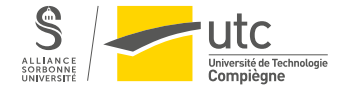

Domitile Lourdeaux Université de technologie de Compiègne

[INF1 : Algorithmique et Programmation](#page-24-0) 1 / 25

 $PQQ$ 

Ξ

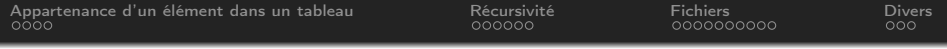

**O** [Appartenance d'un élément dans un tableau](#page-2-0)

#### **2** [Récursivité](#page-6-0)

**3** [Fichiers](#page-12-0)

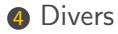

 $\leftarrow$   $\Box$   $\rightarrow$  $\circledcirc \circledcirc \circledcirc$ Ξ

[INF1 : Algorithmique et Programmation](#page-0-0) 2 / 25

<span id="page-2-0"></span>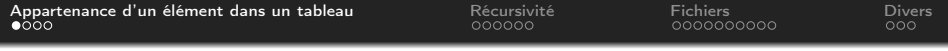

**O** [Appartenance d'un élément dans un tableau](#page-2-0)

- **2** [Récursivité](#page-6-0)
- 3 [Fichiers](#page-12-0)

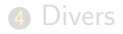

 $\leftarrow$   $\Box$   $\rightarrow$  $\circledcirc \circledcirc \circledcirc$  $\sim$  4 骨 Ξ

Domitile Lourdeaux Université de technologie de Compiègne

[INF1 : Algorithmique et Programmation](#page-0-0) 3 / 25

<span id="page-3-0"></span>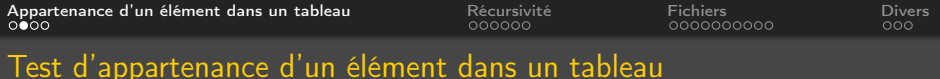

```
def appartient (element, t):
    t rouve = False
    i = 0while i < len(t) and not trouve :
        if t[i] == element:
              t rouve = True
          e l s e
              i + = 1return trouve
```
Ξ.

 $\leftarrow \Box$ 

[INF1 : Algorithmique et Programmation](#page-0-0) 4 / 25

 $PQQ$ 

Ξ

<span id="page-4-0"></span>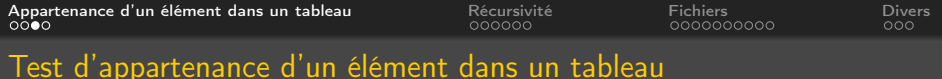

#### Autre version discutable

```
def appartient (element, t):
    for e in t.
        if e = element:
           return True
    return False
```
← ロ ▶ → 何

[INF1 : Algorithmique et Programmation](#page-0-0) 5 / 25

Ξ

 $OQ$ 

<span id="page-5-0"></span>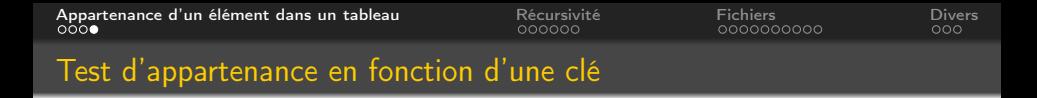

Recherche d'une personne suivant son nom dans un tableau de personnes, chaque personne étant définie par un dictionnaire

```
def appartient (nom, personnes):
    trouve = Falsei = 0while i < len (personnes) and not trouve :
         if personnes [i] [ "nom" ] = \text{nom}:
               tr _{0,1} ve = True
          e l s e
               i + = 1return trouve
```
[INF1 : Algorithmique et Programmation](#page-0-0) 6 / 25

 $PQQ$ 

 $\rightarrow$   $\equiv$   $\rightarrow$ 

<span id="page-6-0"></span>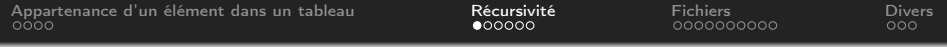

1 [Appartenance d'un élément dans un tableau](#page-2-0)

#### **2** [Récursivité](#page-6-0)

3 [Fichiers](#page-12-0)

4 [Divers](#page-22-0)

 $\begin{array}{cccccccccccccc} \ast & \square & \triangleright & \dashv & \square \end{array}$  $\circledcirc \circledcirc \circledcirc$  $\,$   $\,$ Ξ Ξ Ξ

[INF1 : Algorithmique et Programmation](#page-0-0) 7 / 25

Domitile Lourdeaux Université de technologie de Compiègne

<span id="page-7-0"></span>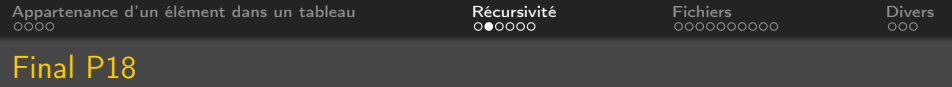

#### Multplication

Un principe connu depuis fort longtemps permet d'effectuer la multiplication de deux entiers naturels  $a$  et  $b$  de la façon suivante

- si *b* vaut 0 alors : *a* \* *b* est égal à 0
- si b est impair alors :  $a * b$  est égal à  $a + a * (b 1)$
- si b est pair alors :  $a * b$  est égal à  $(a + a) * (b/2)$
- 1 Ecrire une fonction récursive nommée produit qui applique ce principe pour multiplier deux nombres entiers a et b
- **2** Faire une simulation avec  $a = 4$ ,  $b = 3$

 $\Omega$ 

<span id="page-8-0"></span>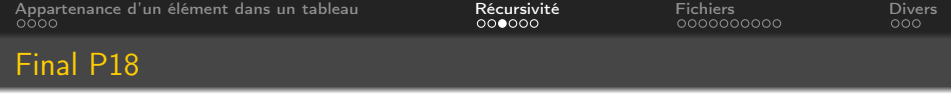

#### Multplication

```
def produit (a, b):
    if b = 0:
         result = 0e lif b \frac{9}{2} = 0:
         r e sult = produit (a + a, b) // 2)
    e l s e :
         r e sult = a + p r o duit (a, b - 1)return result
print (produit (4,3))
```
#### Simulation

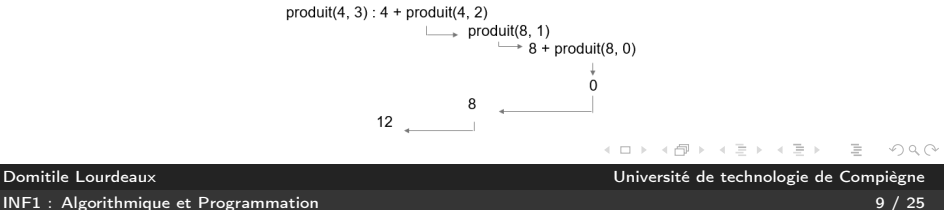

<span id="page-9-0"></span>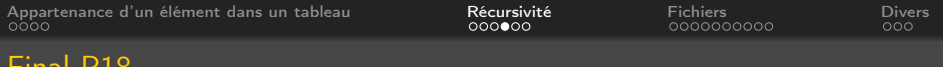

#### Final P18

#### Triangle de Pascal

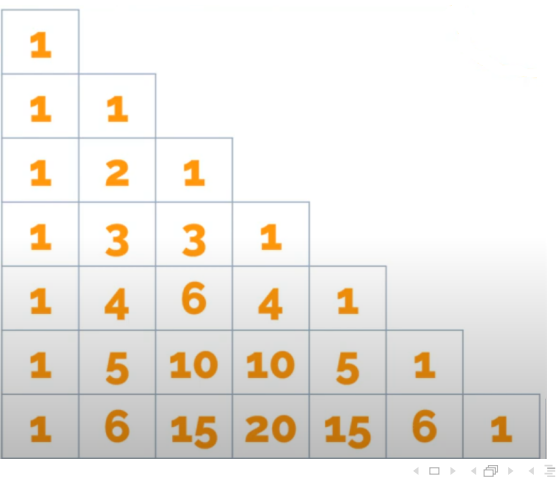

 $\vert \cdot \vert$  $\prec$ Domitile Lourdeaux Université de technologie de Compiègne

 $\equiv$ 

 $\,$ 

[INF1 : Algorithmique et Programmation](#page-0-0) 10 / 25

 $\circledcirc \circledcirc \circledcirc$ 

 $\equiv$ 

<span id="page-10-0"></span>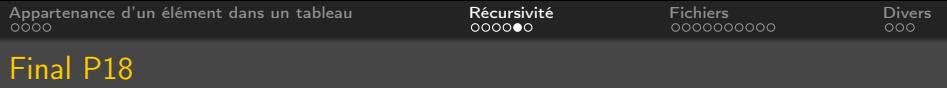

#### Triangle de Pascal

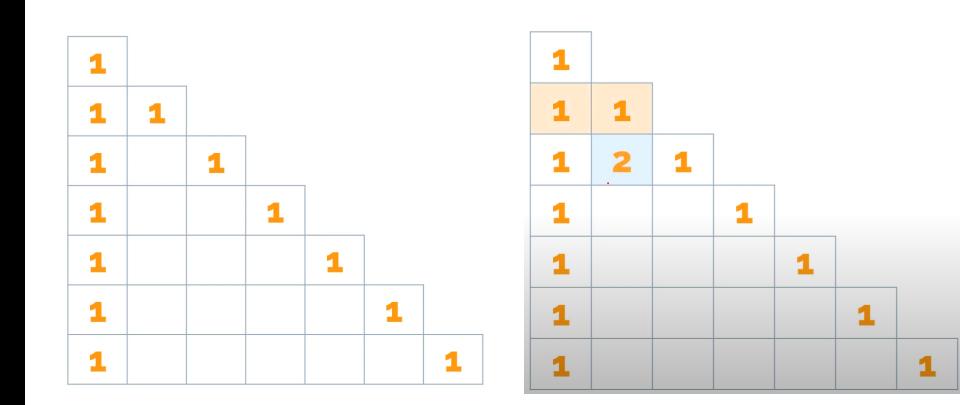

 $OQ$  $\left\langle \begin{array}{c} 1\\ 1\end{array} \right\rangle$ 骨 三  $\prec$  $\equiv$ 亖  $\prec$  $\vert \cdot \vert$  $\prec$  $\,$   $\,$  $\,$   $\,$ 

Domitile Lourdeaux Université de technologie de Compiègne

[INF1 : Algorithmique et Programmation](#page-0-0) 11 / 25

<span id="page-11-0"></span>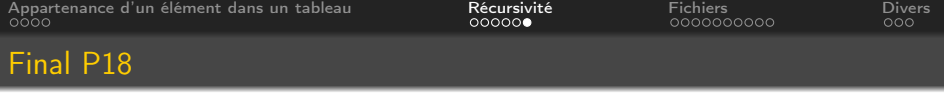

#### Triangle de Pascal

Pour calculer un terme de la ligne suivante, on prend le terme juste au-dessus, et on lui additionne celui qui est juste avant (0 s'il n'y a rien).

```
def triangle pascal (ligne, colonne):
    if colonne = 0 or colonne = ligne :
        return 1
    e l s e :
        return triangle pascal (ligne -1, colonne) + triang
def affiche triangleriangle(n):
    for ligne in range (n + 1):
        for colonne in range (ligne +1) :
             print (triangle pascal (ligne, colonne), end =print ()
affiche triangle (7)
```
 $\leftarrow \Box \rightarrow \neg + \Box \overline{\partial} \rightarrow$  $\equiv$   $\rightarrow$  $\equiv$  $\Omega$ 

[INF1 : Algorithmique et Programmation](#page-0-0) 12 / 25

<span id="page-12-0"></span>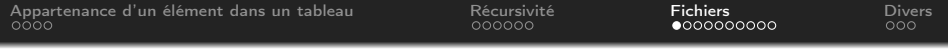

1 [Appartenance d'un élément dans un tableau](#page-2-0)

#### 2 [Récursivité](#page-6-0)

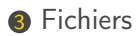

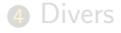

 $\leftarrow$   $\Box$   $\rightarrow$ 一个  $\circledcirc \circledcirc \circledcirc$  $\mathbb{R}^2$ Ξ

Domitile Lourdeaux Université de technologie de Compiègne

[INF1 : Algorithmique et Programmation](#page-0-0) 13 / 25

<span id="page-13-0"></span>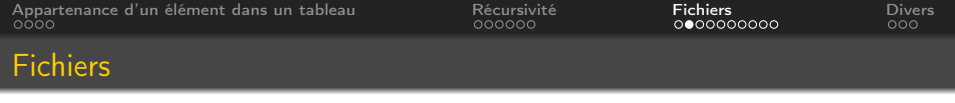

**Ouverture du fichier et création d'un "objet fichier"** 

- Lecture : 'r'
	- file  $=$  open('my file.txt', 'r')
- Ecriture 'w'
	- file  $=$  open('my file.txt', 'w')
	- Le fichier est créé s'il n'existe pas et écrasé sinon
- Ajout : 'a'
	- file  $=$  open('my file.txt', 'a')
	- Les enregistrements sont ajoutés à la fin du fichier
- Ajouter b pour les fichiers binaires : rb, wb, ab
- **2** Instruction(s) de lecture (ou itération sur chaque enregistrement du fichier) ou d'écriture
- **8 Fermeture du fichier** 
	- file.close()

Pour plus de détail voir :

[https://mkyong.com/python/python-difference-between-r-w-and-a-in-open/#append-a-file-with-a](https://mkyong.com/python/python-difference-between-r-w-and-a-in-open/##append-a-file-with-a)

Domitile Lourdeaux Université de technologie de Compiègne

[INF1 : Algorithmique et Programmation](#page-0-0) 14 / 25

 $OQ$ 

<span id="page-14-0"></span>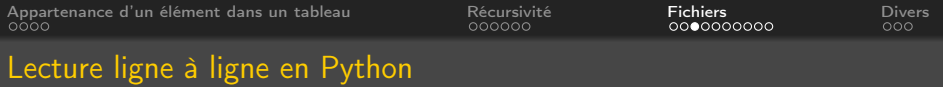

#### **Fin de fichier**

 $ligne = ""$ 

#### Lecture avec la méthode readline()

```
\text{infile} = \text{open}("poeme.txt", 'r')ligne = infile.readline()while ligne = ^{\text{III}} :
    print (ligne)
    ligne = infile.readline()infile.close()
```
#### Test

C'est un trou de verdure où chante une rivière Accrochant follement aux herbes des haillons D'argent. Où le soleil de la montagne fière

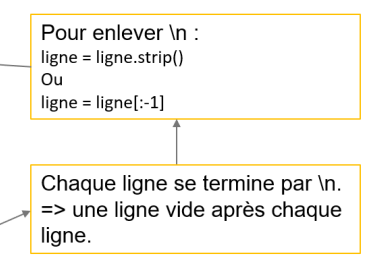

[INF1 : Algorithmique et Programmation](#page-0-0) 15 / 25

 $PQQ$ 

<span id="page-15-0"></span>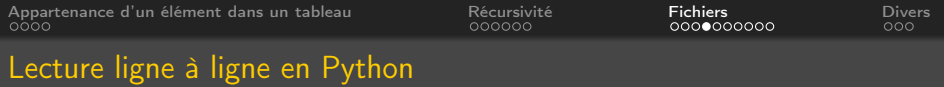

Un objet fichier est un "itérable" en python. On utilisera donc de préférence la méthode suivante :

```
\text{in file} = \text{open}("poeme.txt", 'r')for ligne in infile :
     print (ligne)
in file.close()
```
 $PQQ$ 

<span id="page-16-0"></span>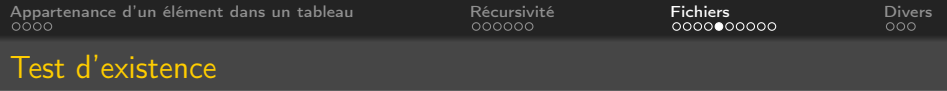

#### Il est toujours préférable de tester l'existence du fichier en lecture

```
t r y :
     \text{in file} = \text{open}("poeme.txt", 'r')for ligne in infile :
          print (ligne)
     in file . close ()
except IOError :
     print ("Erreur : le fichier n'existe pas")
```
[INF1 : Algorithmique et Programmation](#page-0-0) 17 / 25

Domitile Lourdeaux Université de technologie de Compiègne

 $PQQ$ 

<span id="page-17-0"></span>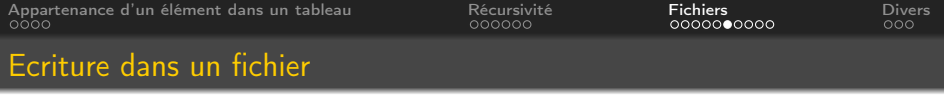

- Exemple
	- Saisie d'un texte par l'utilisateur et écriture dans un fichier
- Problème : convention d'arrêt pour l'utilisateur
	- Ligne vide par exemple
- Algorithme

```
\int \inf f \, d\theta = \text{open}(\text{hopen}.txt^{\text{m}}, \text{v}^{\text{m}})ligne = "
while ligne != "" :
      ligne = input("Ligne : "')in file . write (f'\{ ligne \rangle \n\setminus n'in file.close()
```
#### N.B.

- Si pas de retour à la ligne, met tout bout à bout
- Si le texte contient u[ne](#page-16-0) ligne vide, il f[au](#page-18-0)t une au[tr](#page-16-0)[e](#page-17-0) [c](#page-18-0)[o](#page-21-0)[n](#page-22-0)[v](#page-21-0)[en](#page-22-0)[t](#page-11-0)[i](#page-12-0)on

Domitile Lourdeaux Université de technologie de Compiègne

[INF1 : Algorithmique et Programmation](#page-0-0) 18 / 25

<span id="page-18-0"></span>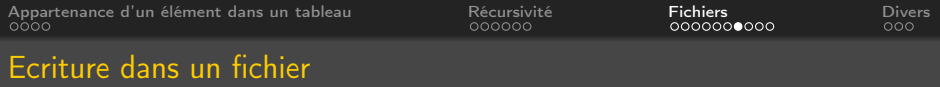

```
t = \n\begin{bmatrix}\n\text{'Paris'}, & \text{'Marseille'}, & \text{'Lyon'}, & \text{'Toulouse'}, & \text{'Nice'}\n\end{bmatrix}outputfile = open("villes.txt", 'w')for element in t:
      out put file. write (f' \{ element \}) \n\rangleout put file . close ()
```
#### Contenu après écriture

Paris

Marseille

Lyon

Toulouse

**Nice** 

[INF1 : Algorithmique et Programmation](#page-0-0) 19 / 25

Domitile Lourdeaux Université de technologie de Compiègne

<span id="page-19-0"></span>[Appartenance d'un élément dans un tableau](#page-2-0) [Récursivité](#page-6-0) [Fichiers](#page-12-0) [Divers](#page-22-0)

#### Gestion des retours à la ligne

```
inputfile = open("villes.txt", 'r')for ligne in inputfile :
    print (ligne)
in put file . close ()
```
## Contenu après écriture

Paris

Marseille

Lyon

Toulouse

**Nice** 

 $OQ$ イロト イ母 ト イヨト Ξ

Domitile Lourdeaux Université de technologie de Compiègne

[INF1 : Algorithmique et Programmation](#page-0-0) 20 / 25

<span id="page-20-0"></span>[Appartenance d'un élément dans un tableau](#page-2-0) [Récursivité](#page-6-0) [Fichiers](#page-12-0) [Divers](#page-22-0)

#### Gestion des retours à la ligne

```
inputfile = open("villes.txt", 'r')for ligne in inputfile :
    ligne = ligne . strip()print (ligne)
in put file . close ()
```
#### Contenu après écriture

Paris

Marseille

Lyon

Toulouse

**Nice** 

#### A savoir sur strip

- Par défaut enlève le retour à la ligne
- s.strip("e") enlève le "e" final si se termine [pa](#page-19-0)r ["](#page-20-0)[e](#page-19-0)"

Domitile Lourdeaux Université de technologie de Compiègne

[INF1 : Algorithmique et Programmation](#page-0-0) 21 / 25

<span id="page-21-0"></span>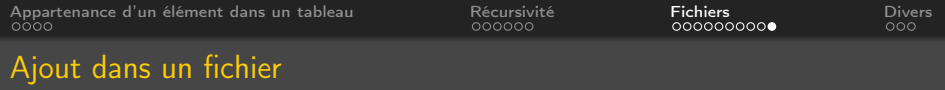

i n p u t f i l e = open ( "poeme . t x t " , ' a ' ) i n p u t f i l e . w r i t e ( "Rimbaud" ) i n p u t f i l e . c l o s e ( )

(ロ) (個) (目) (目) (目) 目 りんぐ

Domitile Lourdeaux Université de technologie de Compiègne

[INF1 : Algorithmique et Programmation](#page-0-0) 22 / 25

<span id="page-22-0"></span>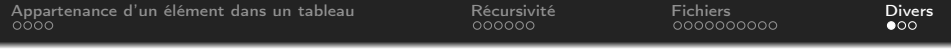

1 [Appartenance d'un élément dans un tableau](#page-2-0)

2 [Récursivité](#page-6-0)

3 [Fichiers](#page-12-0)

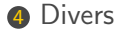

 $\leftarrow$   $\Box$   $\rightarrow$  $\circledcirc \circledcirc \circledcirc$  $\sim$ 骨  $\mathbb{R}^2$ Ξ

[INF1 : Algorithmique et Programmation](#page-0-0) 23 / 25

<span id="page-23-0"></span>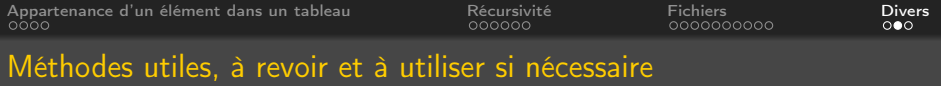

### split()

- $\bullet$  s = "Vivement les finaux terminés"
- $t = s.split()$
- print(t) : ["Vivement", "les", "finaux", "terminés"]

 $\leftarrow \Box$ 

Ξ

 $OQ$ 

# <span id="page-24-0"></span>Questions...

 $\begin{array}{c} \leftarrow \Box \rightarrow \rightarrow \land \overline{\land \exists} \rightarrow \end{array}$  $\equiv$  $\circledcirc \circledcirc \circledcirc$  $\prec$  $\equiv$  $\,$   $\,$  $\rightarrow$ 亖

Domitile Lourdeaux Université de technologie de Compiègne

[INF1 : Algorithmique et Programmation](#page-0-0) 25 / 25